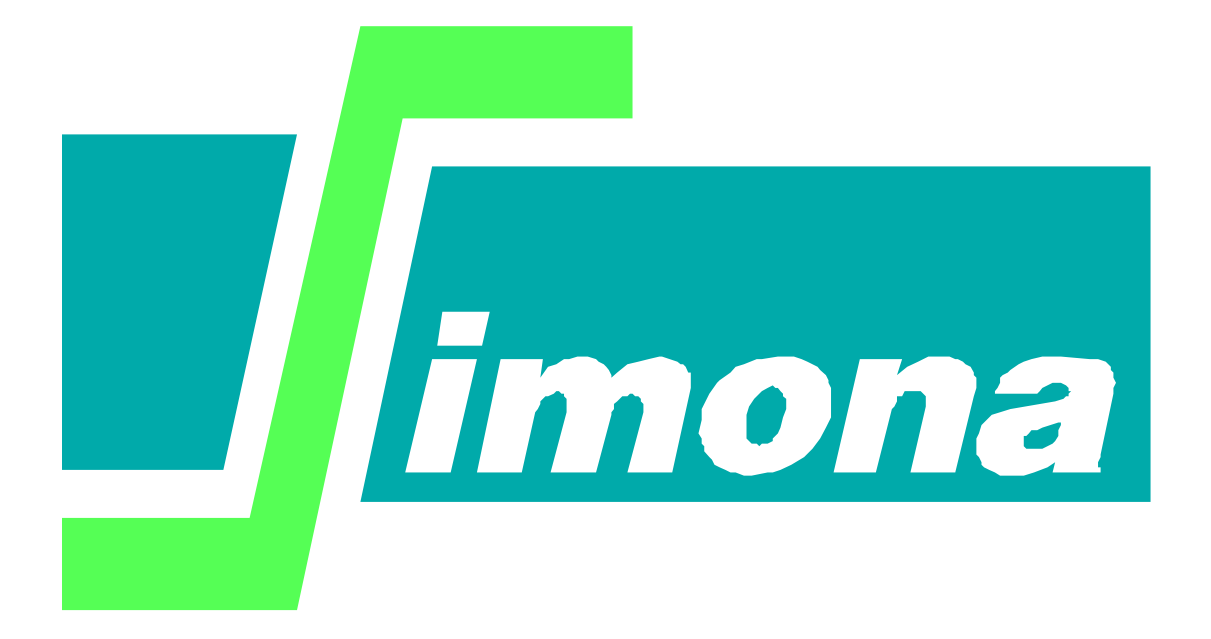

**User's Guide**

**WAQPRO**

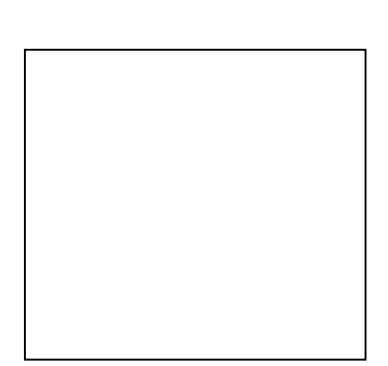

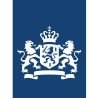

Rijkswaterstaat<br>Ministerie van Infrastructuur en Waterstaat

# **User's Guide WAQPRO**

**WAQPRO is the WAQUA-in-SIMONA processor.**

Version : 10.45, July 2009 Maintenance : see www.helpdeskwater.nl/waqua Copyright : Rijkswaterstaat

## **Contents**

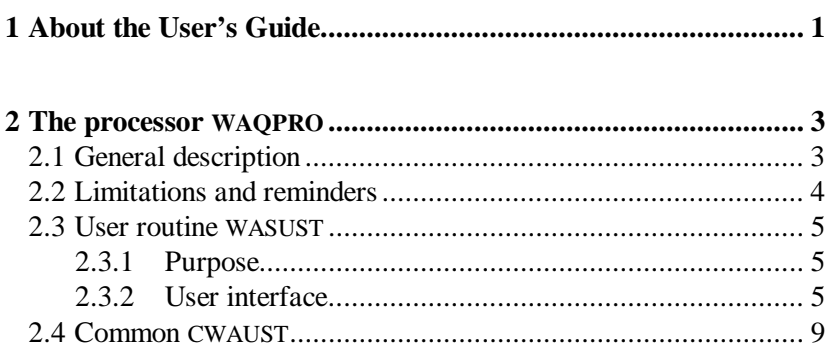

### **1 About the User's Guide**

<span id="page-6-0"></span>The text of this User's Guide partly originates from the Rand Corporation Working Draft WD-822-Neth, written by A.B. Nelson, C.N. Johnson, and J.J. Leendertse. The parts provided by the Rand Corporation have already been rearranged by A. Staakman, Th. L. van Stijn and G.J. Bosselaar for an earlier version of the WAQUA user's guide.

This guide depends on the general introduction for some general information about the system. It depends to an even greater extent on the **'**user**'**s guide pre-processor WAQPRE**'** for a detailed description of the input and limitations on the input.

 $\frac{1}{1}$  Version 10.45, July 2009

## <span id="page-8-0"></span>**2 The processor WAQPRO**

## <span id="page-8-1"></span>**2.1 General description**

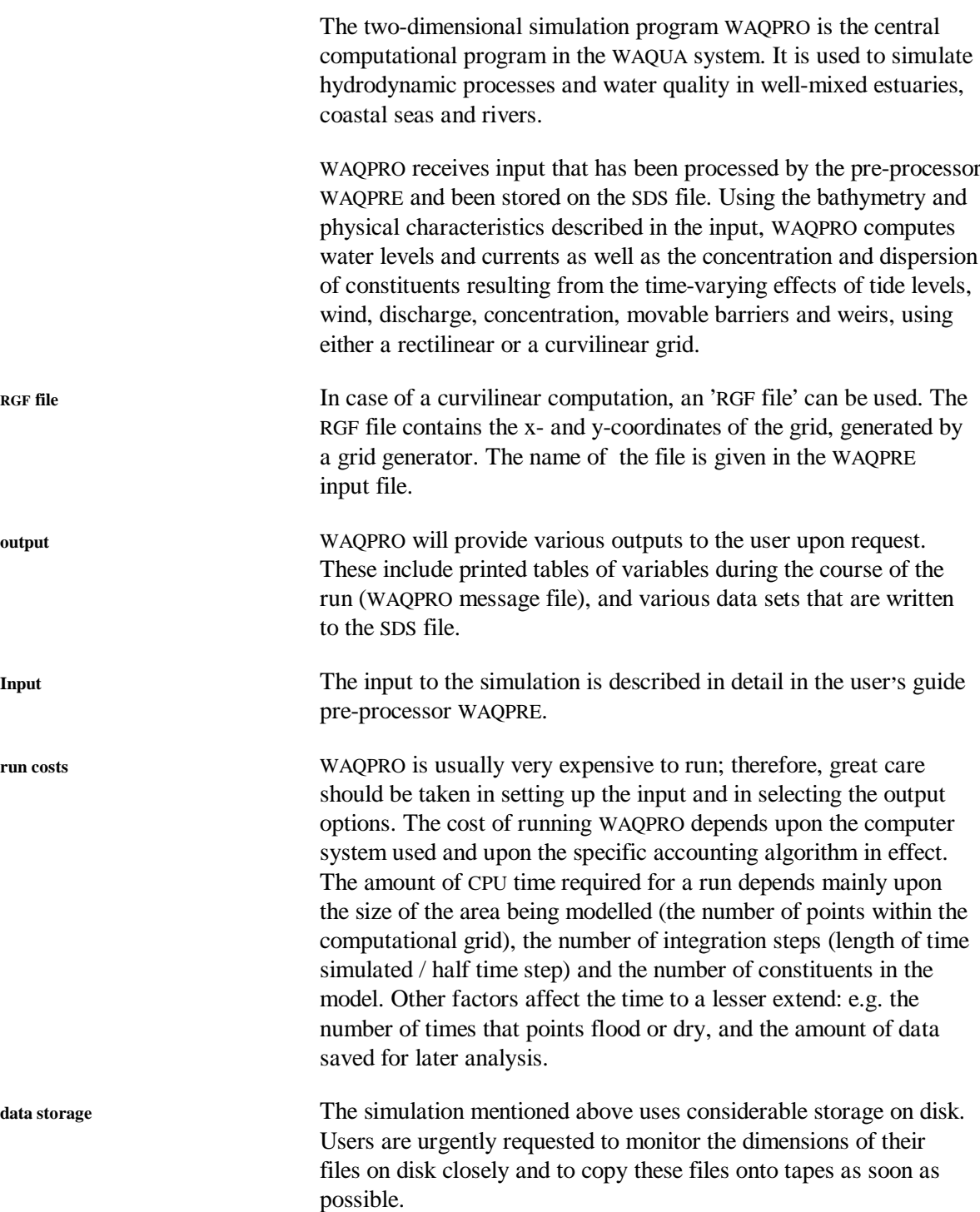

<span id="page-9-0"></span>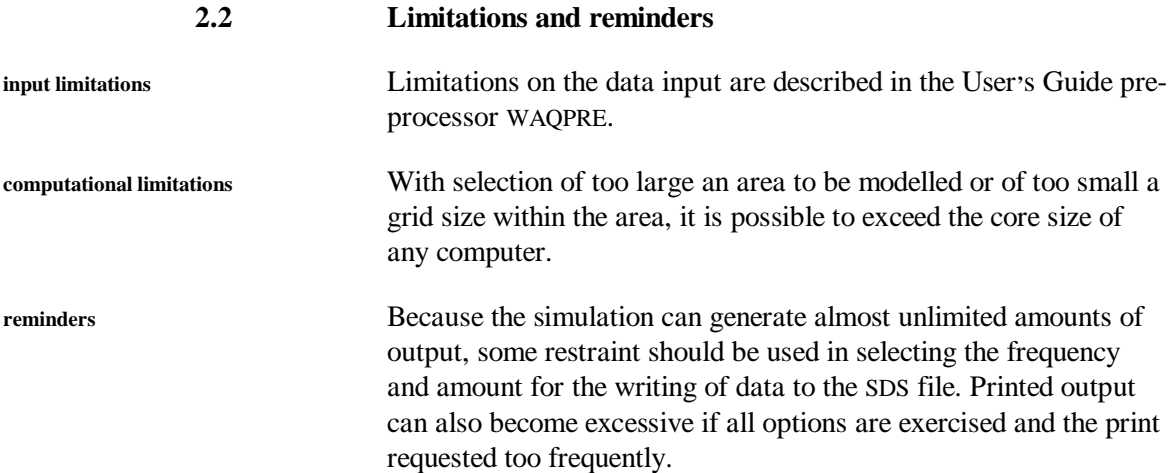

#### **2.3 User routine WASUST**

#### **2.3.1 Purpose**

<span id="page-10-1"></span><span id="page-10-0"></span>Subroutine WASUST offers users a facility to program additional mathematical/physical processes into the transport equation of the WAQUA system. It is possible for a user of the WAQUA system to change coefficients during the simulation by means of the subroutine WASUST.

$$
\frac{\partial}{\partial t}(hC) + \frac{\partial}{\partial x}(huC) + \frac{\partial}{\partial y}(hvC) + \frac{\partial}{\partial z}(h(w-w_{val})C) = \n= \frac{\partial}{\partial x}\left(D_x\frac{\partial}{\partial x}(hC)\right) + \frac{\partial}{\partial y}\left(D_y\frac{\partial}{\partial y}(hC)\right) + \frac{\partial}{\partial z}\left(D_z\frac{\partial}{\partial z}(hC)\right) + \n+ S_+ - LC
$$

The advection diffusion equation, solved by the WAQUA system is:

The user routine WASUST has to be programmed by the user. In WASUST the following coefficients can be changed:

- $D_{\rm x}$ ,  $D_{\rm y}$ refer to parameter DIFUV;  $D_z$ refer to parameter DIFW;
- *S+* refer to parameter SEXP;
- 
- *L* refer to parameter SIMP.

**Note**: the user transportroutine can also be used in parallel runs and in runs with domain decomposition. However, when the routine uses horizontal derivatives or otherwise requires data from neighbouring grid points in the computation of one grid point, special attention must be paid to the exchange of information (communication) between neighbouring subdomains. Please contact the SIMONA helpdesk for assistence or further information.

- **2.3.2 User interface**
- **2.3.2.1 Heading**

<span id="page-10-2"></span>subroutine wasust( irogeo, kf , guuvv, xydep, rp, vel , wind , wval , zk , difuv , difw , vicow , rho , user , iuser , fvalue, spainp, spatim, solusr, work , simp , sexp , iparll, mypart, numprc, mydom , ndom , npart , myprc , mcordt, ncordt, icocad, dum2 , dum3 )

#### **2.3.2.2 Parameters**

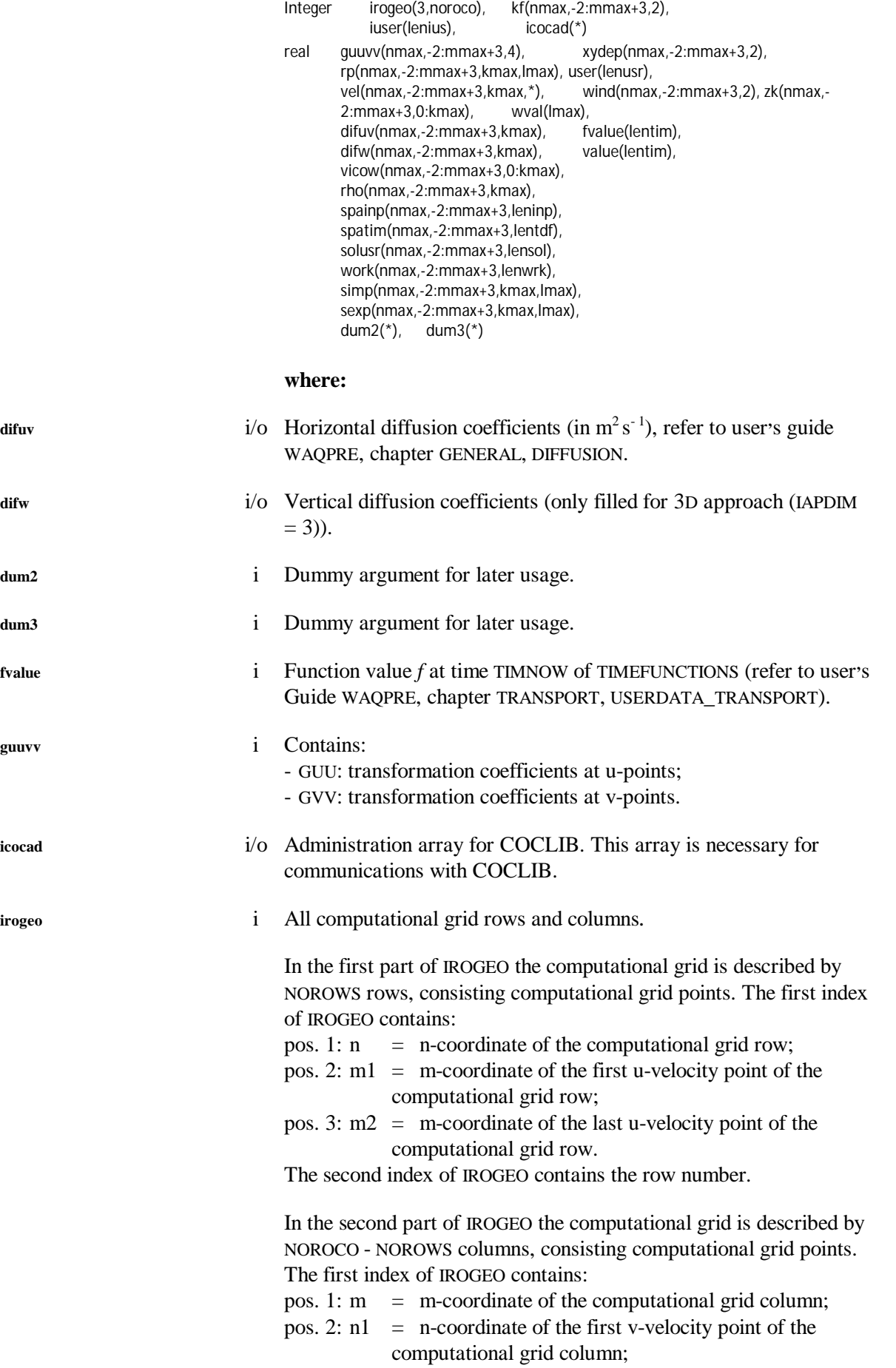

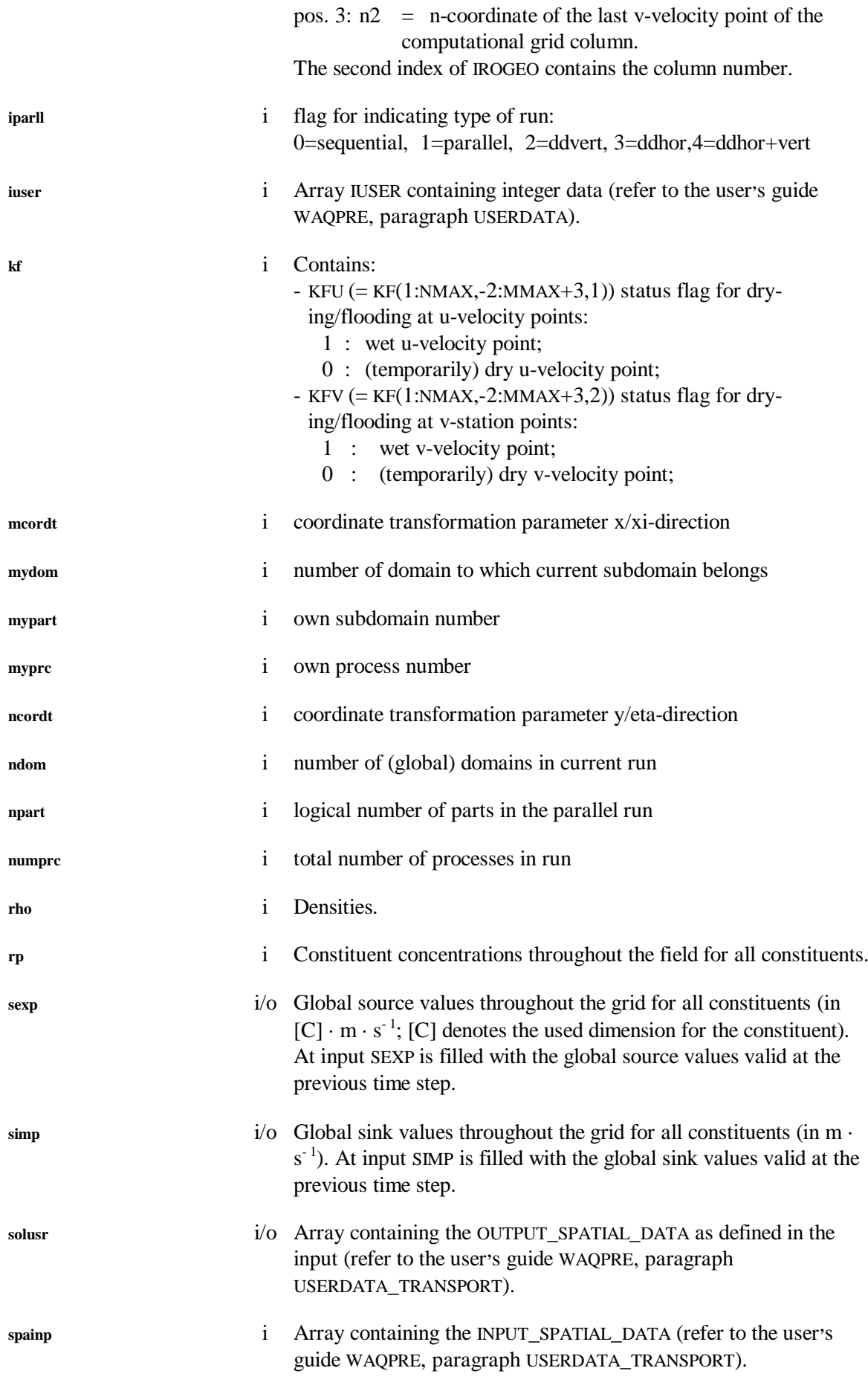

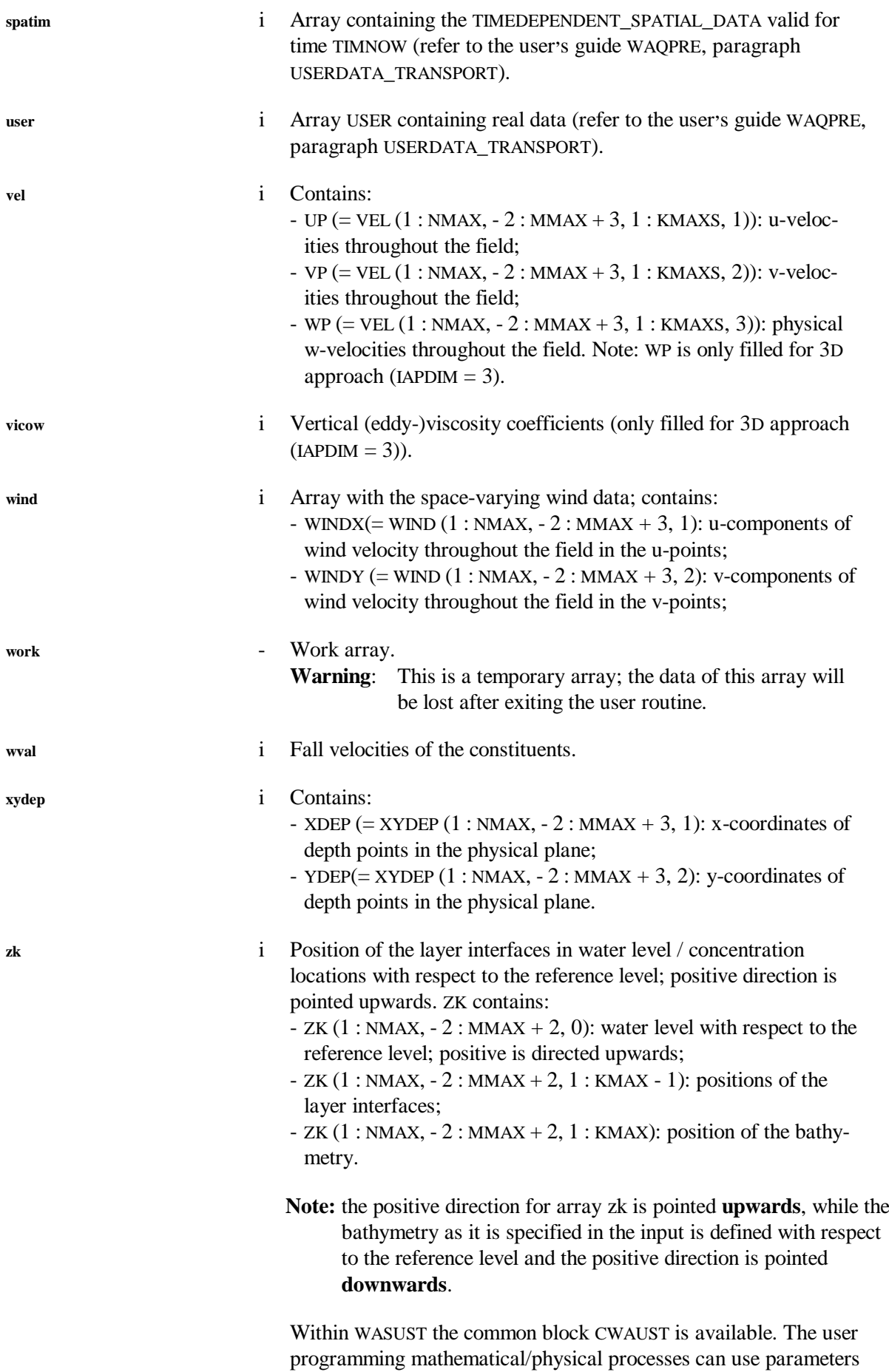

<span id="page-14-0"></span>from this common block (refer to the chapter in this user's guide on common CWAUST).

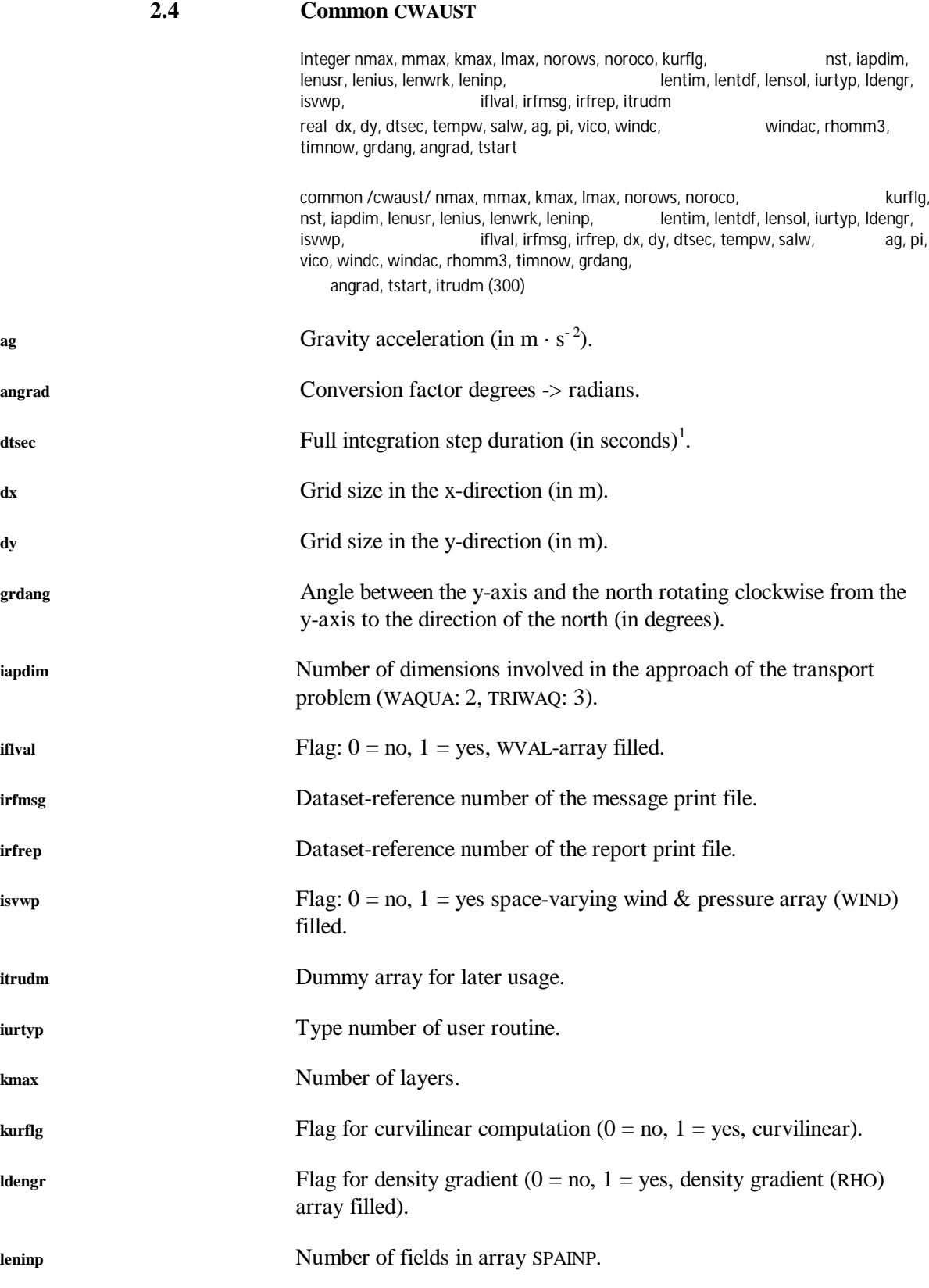

<span id="page-14-1"></span><sup>&</sup>lt;sup>1</sup> The WAQUA-system performs the time integration in two equidistant steps; therefore WASUST is called two times in one WAQUA time step.

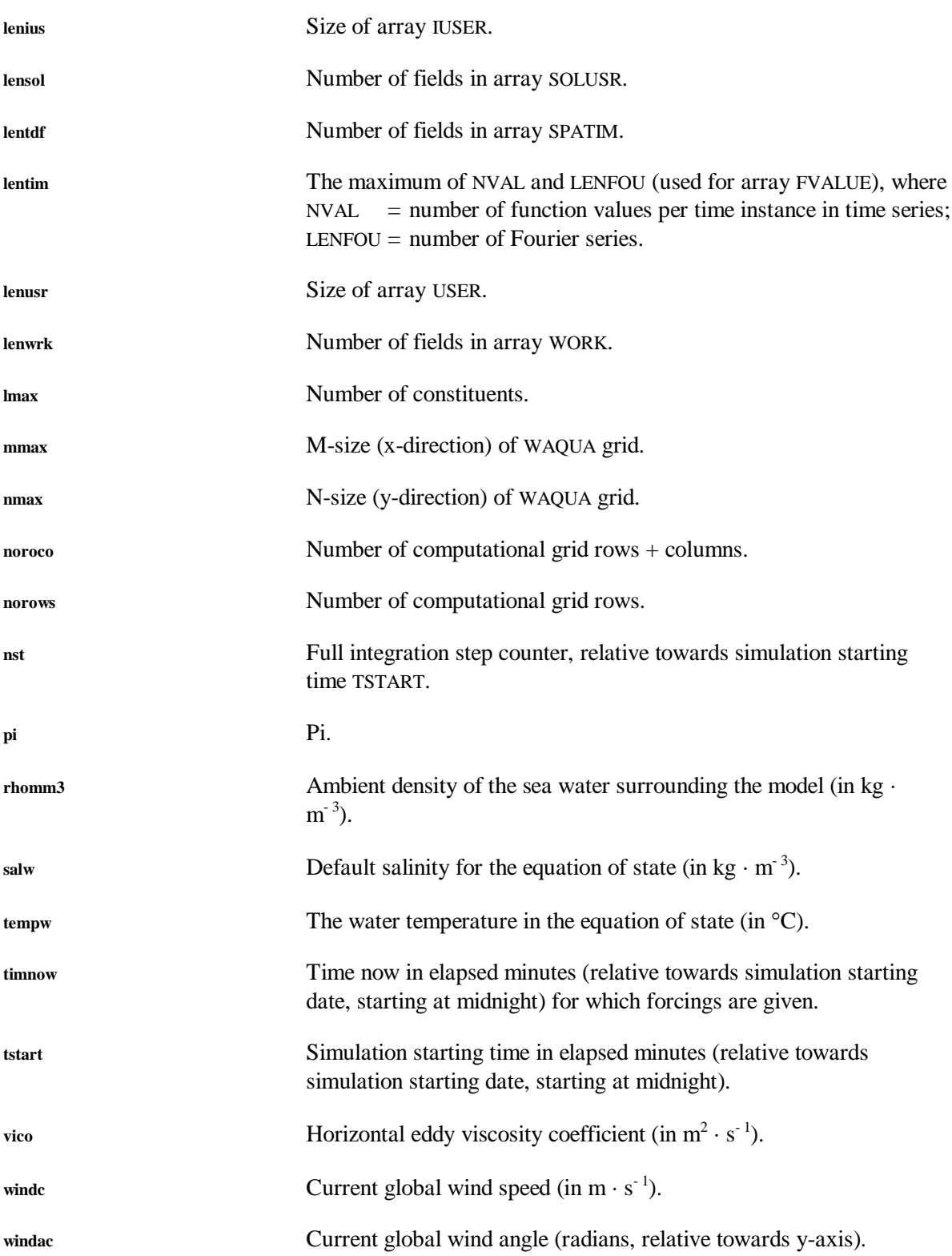